## 12.0 Formulare

Ein Gambas-Programm besteht – mit Sicht auf die zur Laufzeit existierenden Programmfenster – aus

- einem (Start-)Fenster, ø
- ä einem (Start-)Fenster und weiteren Fenstern oder
- ä einer MDI-Anwendung, bei der mehrere Fenster in ein Haupt-Fenster eingefügt werden.

Nimmt man als Kriterium die *Art* und *Anzahl der Programm-Fenster*, kann man bei einem Gambas-Programm folgende Typen unterscheiden:

- ä Programm mit genau einem Einzelfenster,
- Programm mit mehreren Einzelfenstern, ø
- MDI-Programm als Programm mit einem Haupt-Fenster und eingefügten Fenstern oder ø
- Programm mit genau einem Einzelfenster und mindestens einem eingebetteten, jedoch extern ø gestartetem Programm (Embedder).

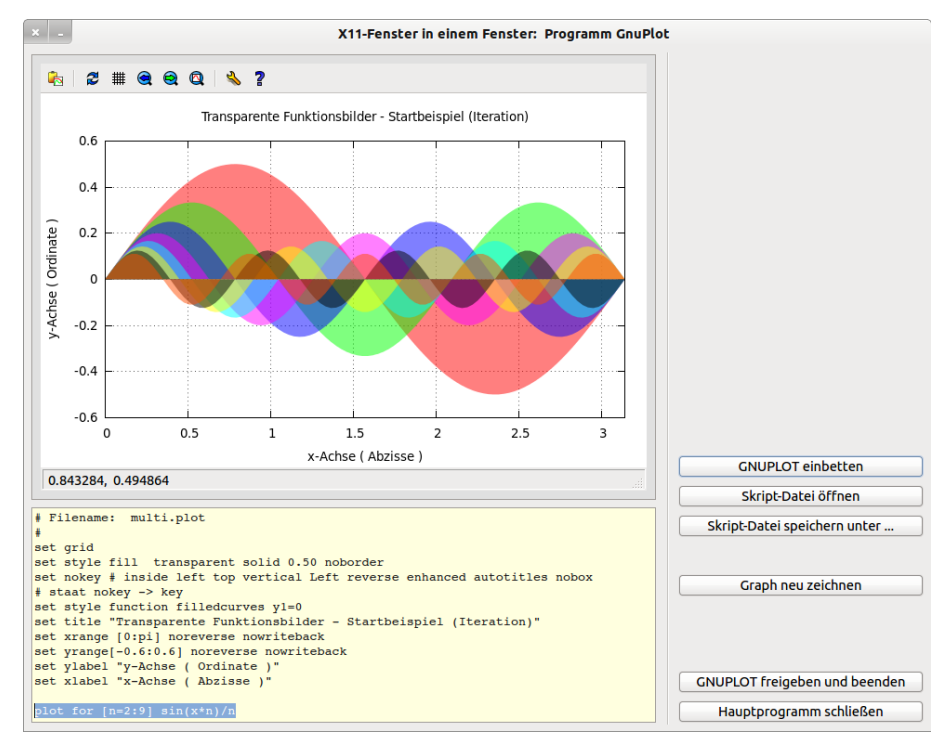

Abbildung 12.0.1: Einsatz der Klasse Embedder